From: Gilinson, Randi D <rgilinson@uabmc.edu> Sent: Thursday, January 14, 2021 9:27 AM To: DOPM All Users <DOPMAllUsers@uabmc.edu> Subject: Computer Tip of the Week -- How to move the RDC banner out of the way

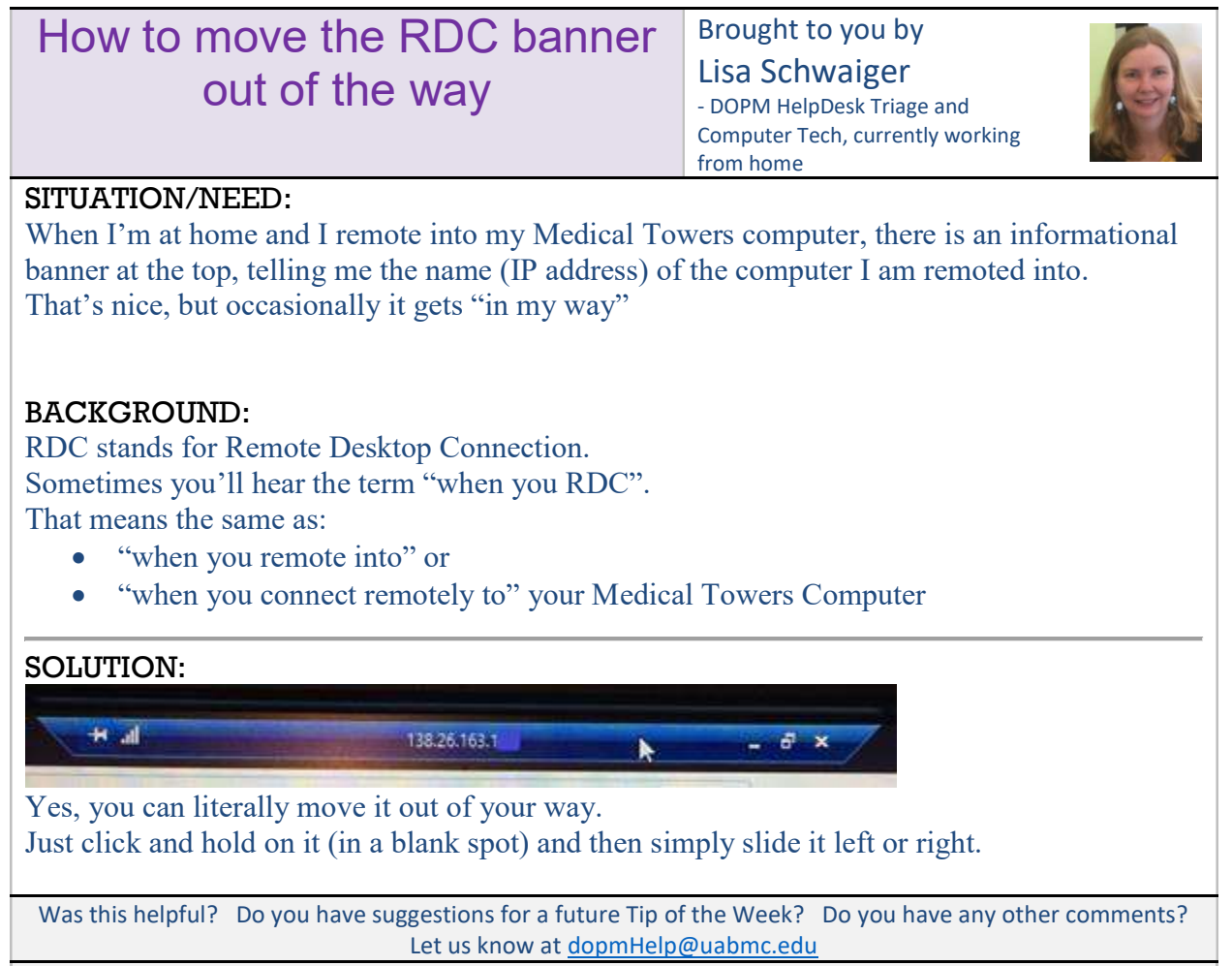

To see an archive of past Tips of the Week: http://www.uab.edu/medicine/dopm/help/totw